## **How to get into your School Email & Teams in 6 Steps**

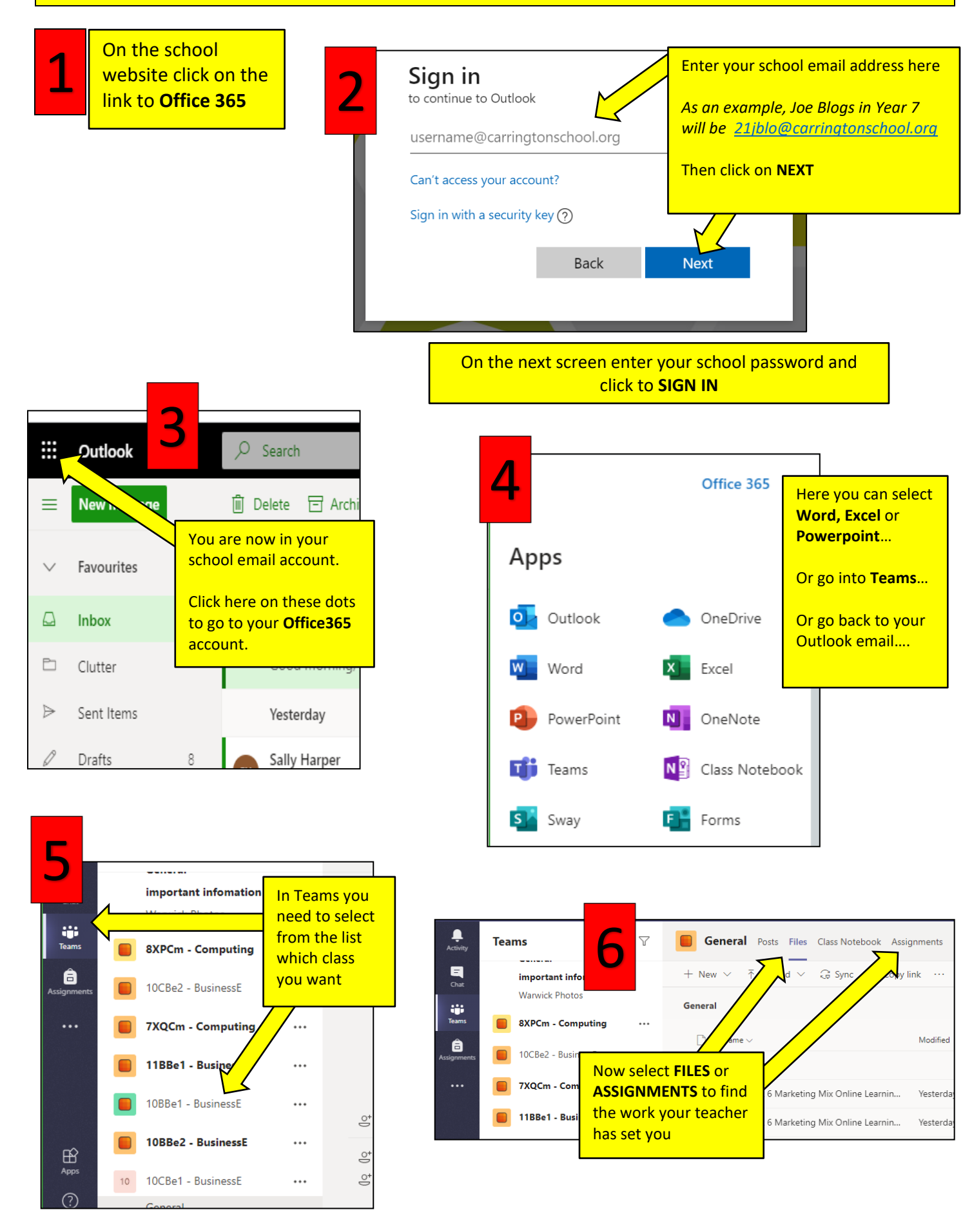